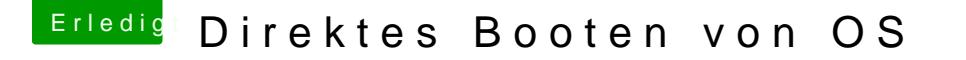

Beitrag von Nio82 vom 8. August 2017, 15:51

## [@Michae](https://www.hackintosh-forum.de/index.php/User/46525-Michael45/)l45

Wenn du willst das dir das Clover Auswahlmenü noch angezeigt wird, a nach gewisser Zeit gebootet wird, stellst du folgendes mit CloverConfigurato

Unter Boot-->"Default Boot Volum" trägst du den Namen der System Partitio das gebootet werden soll. Und dann stellst du den "Timeout" Zähler dar Wert nachdem automatisch gebootet werden soll.